## Package 'SPIAssay'

August 19, 2016

Type Package

Title A Genetic-Based Assay for the Identification of Cell Lines

Version 1.1.0

Date 2016-08-19

Author Francesca Demichelis <francesca.demichelis@unitn.it>, Davide Prandi <davide.prandi@unitn.it>

Maintainer Davide Prandi <davide.prandi@unitn.it>

**Depends**  $R (= 1.8.0)$ 

Description The SNP Panel Identification Assay (SPIA) is a package that enables an accurate determination of cell line identity from the genotype of single nucleotide polymorphisms (SNPs). The SPIA test allows to discern when two cell lines are close enough to be called similar and when they are not. Details about the method are available at ``Demichelis et al. (2008) SNP panel identification assay (SPIA): a genetic-based assay for the identification of cell lines. Nucleic Acids Res., 3, 2446- 2456''.

License GPL  $(>= 2)$ 

biocViews SNP, Bioinformatics, MultipleComparisons, QualityControl

URL <http://www.r-project.org>

Repository CRAN

NeedsCompilation no

Date/Publication 2016-08-19 14:21:01

### R topics documented:

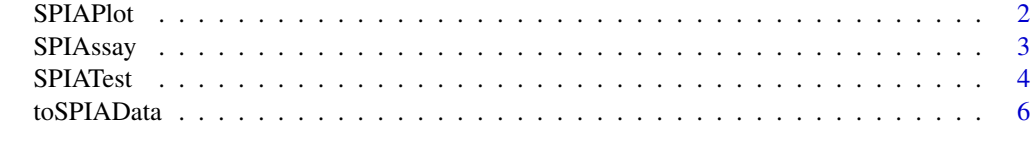

**Index** [7](#page-6-0) **7** 

<span id="page-1-0"></span>

#### Description

Function SPIAPlot allows the user to rapidly visualize the result of the SPIA test.

#### Usage

```
SPIAPlot(SPIAanalysis)
```
#### Arguments

SPIAanalysis The result of the SPIATest function

#### Value

A plot of the SPIA test

#### Author(s)

Francesca Demichelis <francesca.demichelis@unitn.it>, Davide Prandi <davide.prandi@unitn.it>

#### Examples

```
# An example of genotype calls with:
# - four cell lines
# - for each cell line five SNP calls
GenotypeCalls <- rbind(
c("SNP1", "AA", "AA", "AB", "AB"),
c("SNP2", "NoCall", "AA", "AB", "AB"),
c("SNP3", "AB", "AB", "AA" , "AB"),
c("SNP4", "BB", "BB", "BB", "BB"),
c("SNP5", "AB", "BB", "AA", "AA"))
colnames(GenotypeCalls) <-
c("SNP_ID","CellLine1","CellLine2","CellLine3","CellLine4")
# Encode the data into SPIA format.
# SPIA uses 0 for AA, 1 for BB, 2 for AB, and NA for NoCall
# therefore, GenotypeCalls has to be encoded by meand of
# toSPIAData
encoding <- c("AA","BB","AB","NoCall")
SPIAGenotypeCalls <-
toSPIAData(GenotypeCalls,encoding)
# Perform SPIA analysis
SPIAParam <-
```

```
list(Pmm=0.1, nsigma=1, Pmm_nonM=0.6, nsigma_nonM=1, PercValidCall=0.7)
```
#### <span id="page-2-0"></span>SPIAssay 3

```
SPIAanalysis <-
SPIATest(SPIAGenotypeCalls, row.names=TRUE, test.prob=TRUE, SPIAParam)
# Plot summary
SPIAPlot(SPIAanalysis)
```
SPIAssay *A genetic-based assay for the identification of cell lines*

#### **Description**

The SNP Panel Identification Assay (SPIA) is a package that enables an accurate determination of cell line identity from the genotype of single nucleotide polymorphisms (SNPs). The SPIA test allows to discern when two cell lines are close enough to be called similar and when they are not.

#### Details

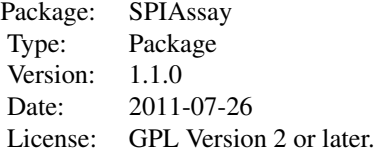

The most important function of the package is SPIATest that computes SPIA distance on a set of cell lines and perform the associated probabilistic test. Another important function is SPIAPlot that creates a summary graph of the SPIA test. Finally, toSPIAData function encodes generic representations of genotype calls into a format compatible with SPIA.

#### Author(s)

Francesca Demichelis <francesca.demichelis@unitn.it>, Davide Prandi <davide.prandi@unitn.it>

Maintainer: Davide Prandi <davide.prandi@unitn.it>

#### References

Demichelis F, Greulich H, Macoska JA, Beroukhim R, Sellers WR, Garraway L, Rubin MA. SNP panel identification assay (SPIA): a genetic-based assay for the identification of cell lines. *Nucleic Acids Res*. 2008;36:2446-2456.

#### Examples

library(SPIAssay)

# An example of genotype calls with:

# - four cell lines

```
# - for each cell line five SNP calls
GenotypeCalls <- rbind(
c("SNP1", "AA", "AA", "AB", "AB"),
c("SNP2", "NoCall", "AA", "AB", "AB"),
c("SNP3", "AB", "AB", "AA" , "AB"),
c("SNP4", "BB", "BB", "BB", "BB"),
c("SNP5", "AB", "BB", "AA", "AA"))
colnames(GenotypeCalls) <-
c("SNP_ID","CellLine1","CellLine2","CellLine3","CellLine4")
# Encode the data into SPIA format.
# SPIA uses 0 for AA, 1 for BB, 2 for AB, and NA for NoCall
# therefore, GenotypeCalls has to be encoded by meand of toSPIAData
encoding <- c("AA","BB","AB","NoCall")
SPIAGenotypeCalls <- toSPIAData(GenotypeCalls,encoding)
# Perform SPIA analysis with parameters SPIAParam
SPIAParam <-
list(Pmm=0.1, nsigma=1, Pmm_nonM=0.6, nsigma_nonM=1, PercValidCall=0.7)
SPIAanalysis <-
SPIATest(SPIAGenotypeCalls, row.names=TRUE, test.prob=TRUE, SPIAParam)
# Plot SPIA pairwise comparison
SPIAPlot(SPIAanalysis)
```
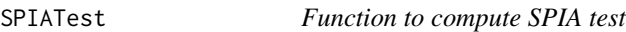

#### Description

Function SPIATest computes SPIA distance and performs probabilistic test on a set of cell lines.

#### Usage

```
SPIATest(x, row. names = TRUE, test. prob = TRUE,test.param = list(Pmm=0.1, nsigma=2,
         Pmm_nonM=0.6, nsigma_nonM=3,
         PercValidCall=0.9), verbose = FALSE)
```
#### Arguments

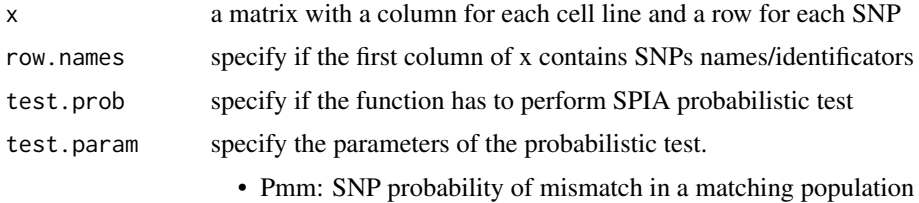

• nsigma: area limit for Pmm

<span id="page-3-0"></span>

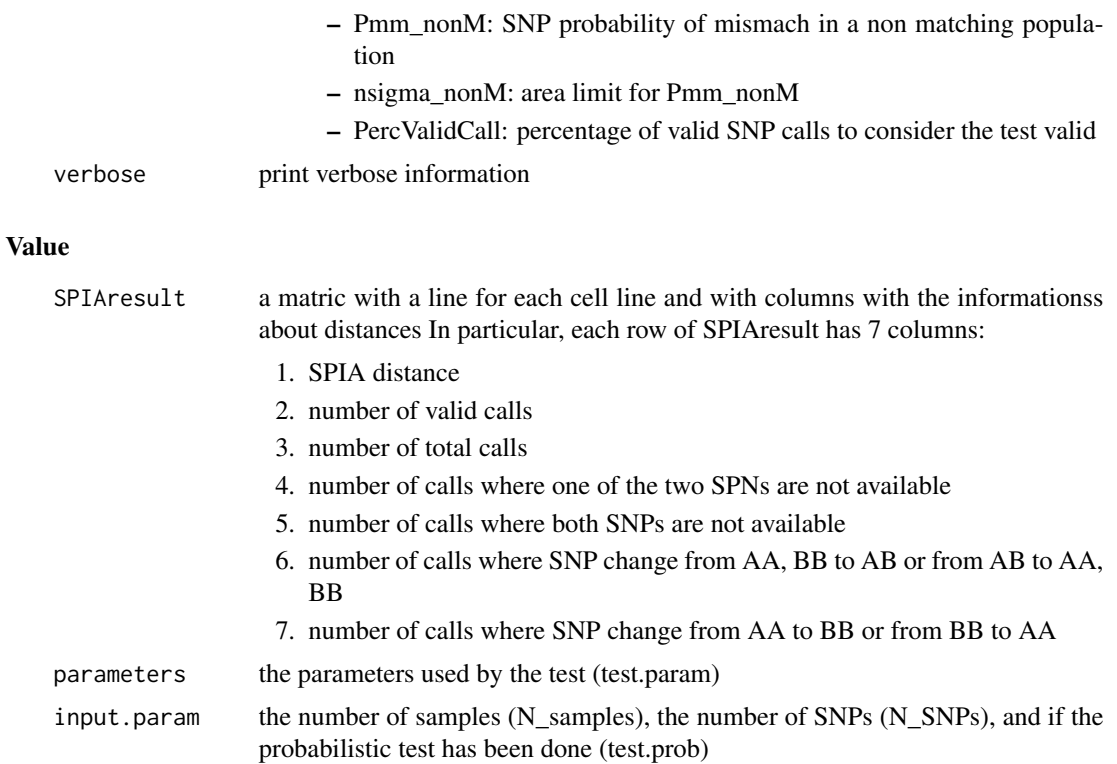

#### Author(s)

Francesca Demichelis <francesca.demichelis@unitn.it>, Davide Prandi <davide.prandi@unitn.it>

#### Examples

```
library(SPIAssay)
```

```
# An example of genotype calls with:
# - four cell lines
# - for each cell line five SNP calls
GenotypeCalls <- rbind(
c("SNP1", "AA", "AA", "AB", "AB"),
c("SNP2", "NoCall", "AA", "AB", "AB"),
c("SNP3", "AB", "AB", "AA" , "AB"),
c("SNP4", "BB", "BB", "BB", "BB"),
c("SNP5", "AB", "BB", "AA", "AA"))
colnames(GenotypeCalls) <-
c("SNP_ID","CellLine1","CellLine2","CellLine3","CellLine4")
# Encode the data into SPIA format.
# SPIA uses 0 for AA, 1 for BB, 2 for AB, and NA for NoCall
# therefore, GenotypeCalls has to be encoded by meand of
# toSPIAData
encoding <- c("AA","BB","AB","NoCall")
```

```
SPIAGenotypeCalls <- toSPIAData(GenotypeCalls,encoding)
# Perform SPIA analysis
SPIAanalysis <- SPIATest(SPIAGenotypeCalls)
# This analysis give an error because there are not enough SNPs
# Perform SPIA analysis with parameters SPIAParam
# to reduce the 'similar' region
SPIAParam <-
list(Pmm=0.1, nsigma=1, Pmm_nonM=0.6, nsigma_nonM=1, PercValidCall=0.7)
SPIAanalysis <-
SPIATest(SPIAGenotypeCalls,row.names=TRUE,test.prob=TRUE,SPIAParam)
```
toSPIAData *Function to code SNPs data into SPIA format*

#### Description

Function toSPIAData encodes SNPs information in a format accepted by SPIA, i.e., 0 for AA, 1 for BB, 2 for AB, NA for NoCall.

#### Usage

toSPIAData(SNPMatrix, encoding)

#### Arguments

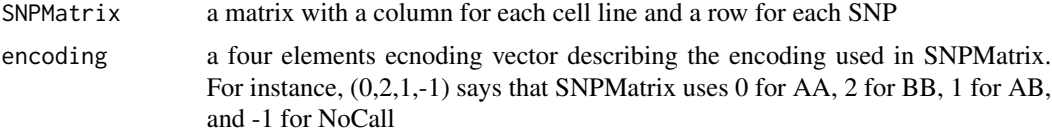

#### Value

a matrix with a column for each cell line and a row for each SNP encoded with the SPIA format

#### Author(s)

Francesca Demichelis <francesca.demichelis@unitn.it>, Davide Prandi <davide.prandi@unitn.it>

#### Examples

```
SNPcall <- c("snp1",0,1,2,-1)
encoding \leq c(0, 2, 1, -1)SPIA_SNPcall <- toSPIAData(SNPcall, encoding)
print(SNPcall)
print(SPIA_SNPcall)
```
<span id="page-5-0"></span>

# <span id="page-6-0"></span>Index

∗Topic misc SPIAPlot, [2](#page-1-0) toSPIAData, [6](#page-5-0) ∗Topic package  $SPI$ Assay,  $3$ SPIAPlot, [2](#page-1-0) SPIAssay, [3](#page-2-0) SPIATest, [4](#page-3-0) toSPIAData, [6](#page-5-0)